## **TrueCrypt**

Eine ergänzende [Präsentation](https://www.kvfg.net/wiki/doku.php?do=export_s5reloaded&id=sonstiges:misc:fobi:truecrypt&s5theme=yatil) zu TrueCrypt wurde dem Bereich für [Fortbildungen](https://www.kvfg.net/wiki/doku.php?id=sonstiges:misc:fobi:truecrypt) hinzugefügt. Ein Klick auf das Leinwandsymbol auf der obigen Seite führt die Präsentation online aus.

Ausführliche Informationen rund um TrueCrypt gibt es auf dem Lehrerfortbildungsserver hier:

<http://lehrerfortbildung-bw.de/werkstatt/sicherheit/stickcrypt/tc/>

From: <https://www.kvfg.net/wiki/>- **KvFG Wiki**

Permanent link: **<https://www.kvfg.net/wiki/doku.php?id=blog:truecrypt&rev=1317649687>**

Last update: **2011/10/03 15:48**

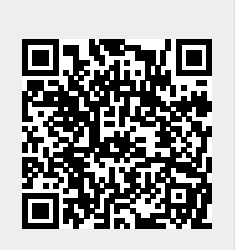